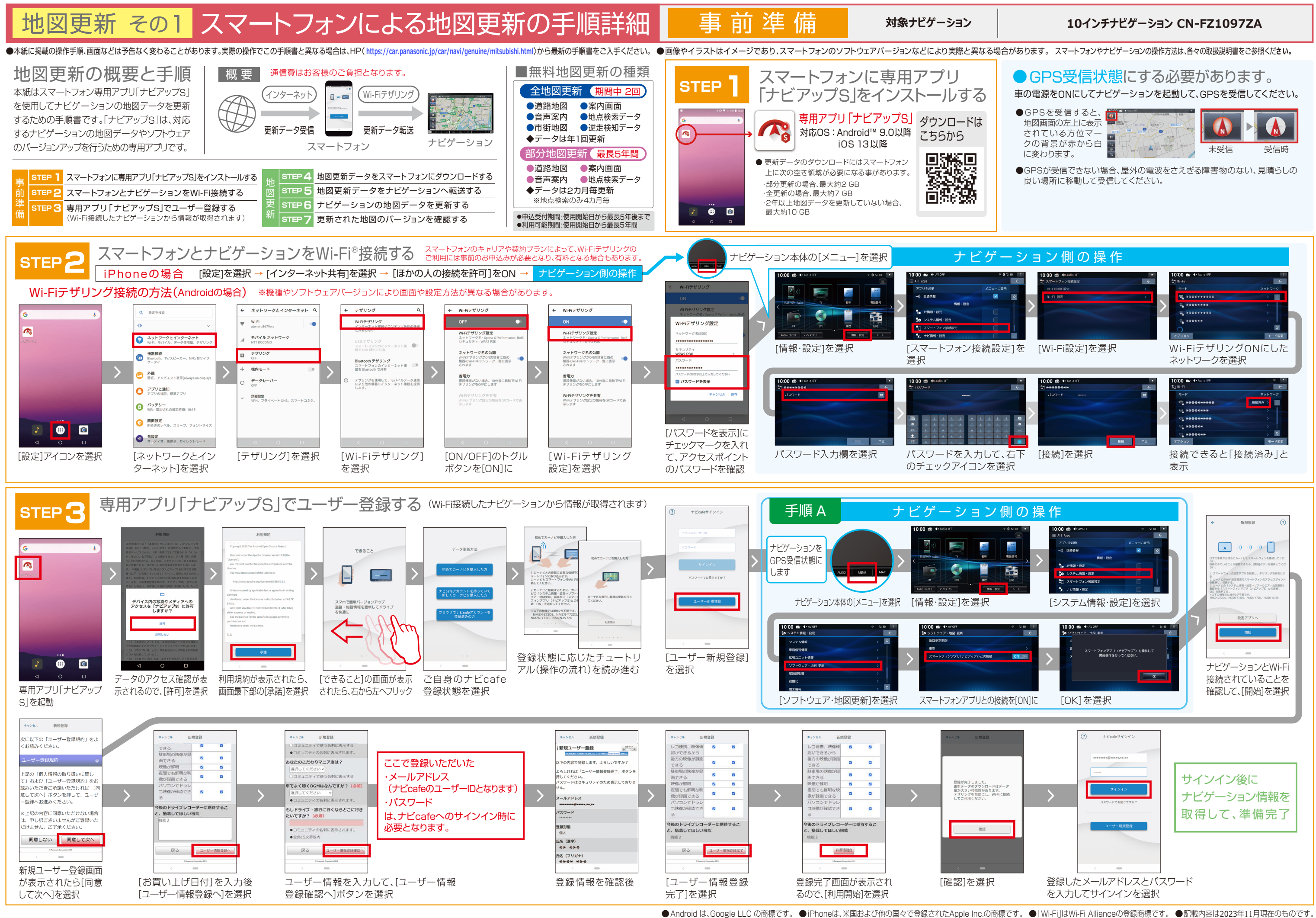

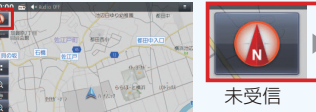

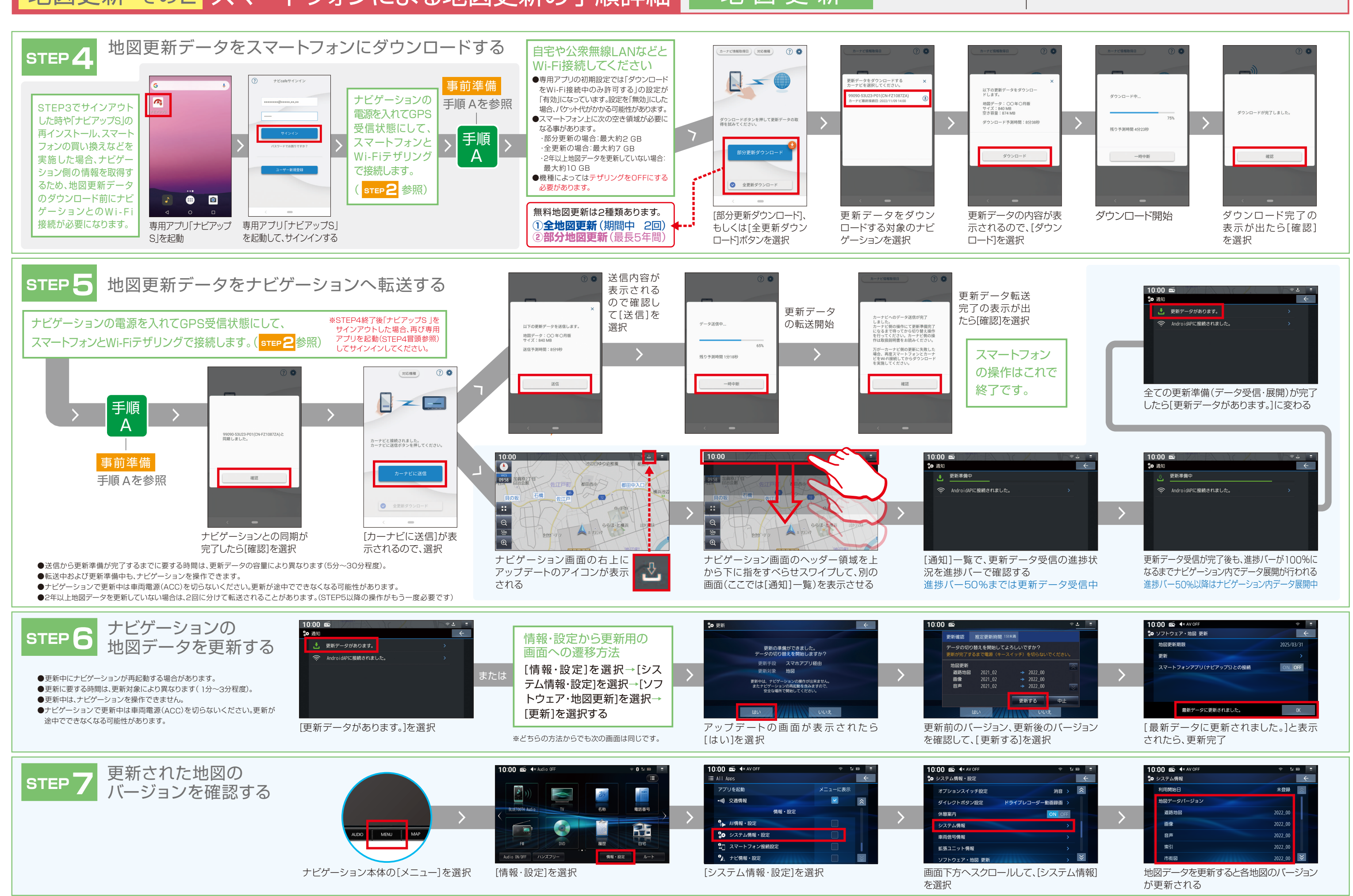

## 地図更新 その2 スマートフォンによる地図更新の手順詳細 地図更新

## **対象ナビゲーション**

**10インチナビゲーション CN-FZ1097ZA**